## Codabar Start character/end character

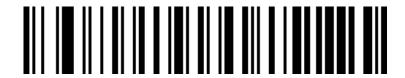

Not sending Start character/end character \*

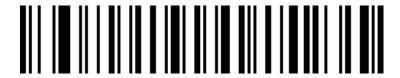

Send Start character/end character